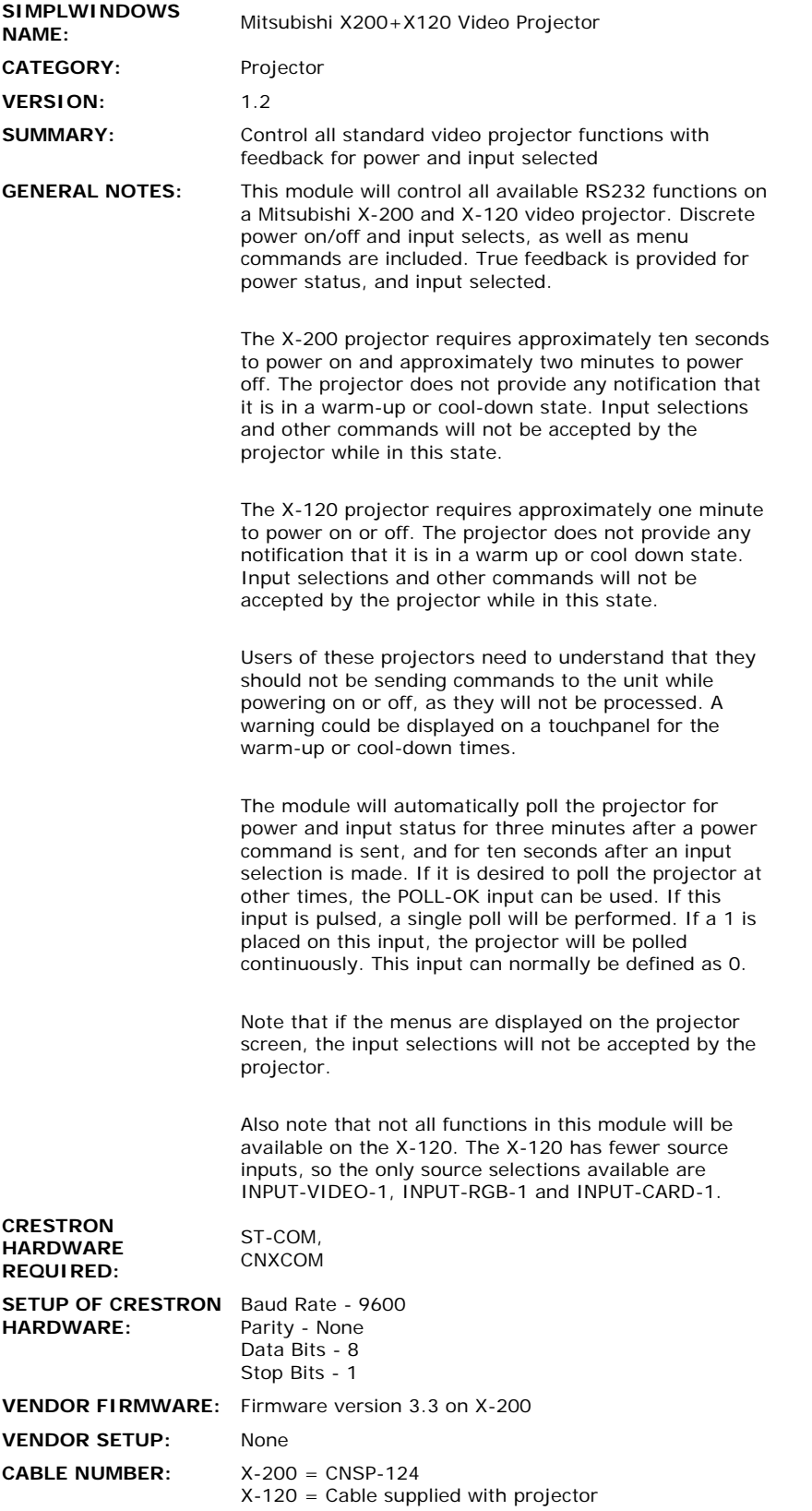

**CONTROL:** 

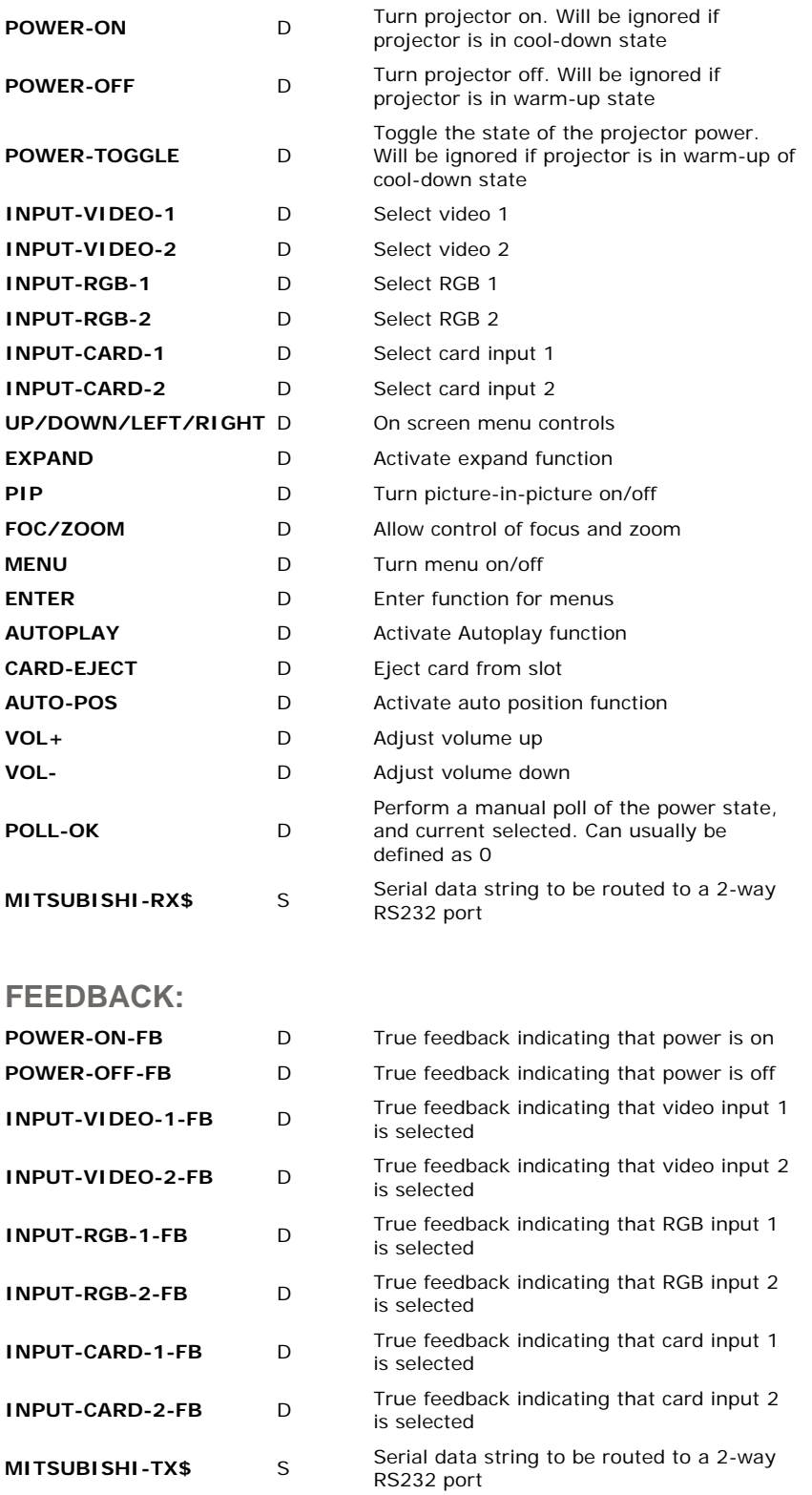

**OPS USED FOR TESTING:** 3.18.04 **COMPILER USED FOR TESTING:** SimplWindows Version 1.21.04 **SAMPLE PROGRAM:** MX2TSTC

 $\frac{1}{2}$ 

 $\sim$ 

**REVISION HISTORY:**

MITX200A - Original MITX200B - Correct problem with 0 defined on RX\$ of Stringio symbol MITX200C - Change polling such that it will not interfere with the sending of commands. Add documentation for X-120 although no functionality was changed to accommodate the X-120